#### **Memory Externalization With userfaultfd**

# **[Red Hat, Inc.](http://www.redhat.com/)**

#### Andrea Arcangeli aarcange at redhat.com

LSF/MM Summit Boston, MA

9 Mar 2015

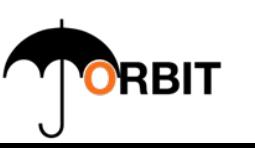

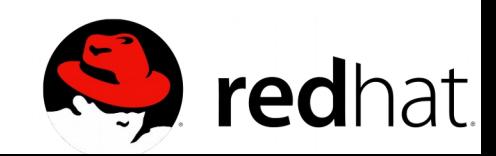

## Memory Externalization

- Memory externalization is about running a program with part (or all) of its memory residing on a remote node
- Memory is transferred from the memory node to the compute node on access

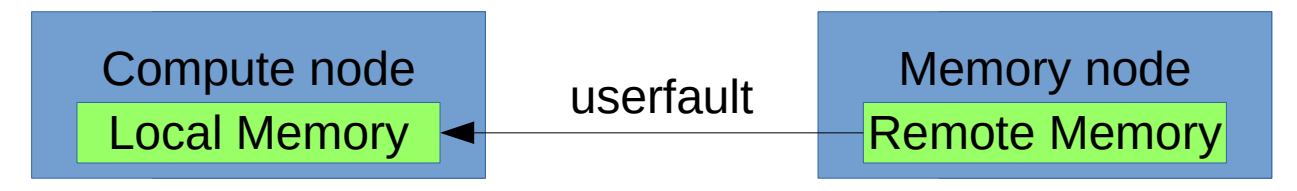

• Memory can be transferred from the compute node to the memory node if it's not frequently used during memory pressure

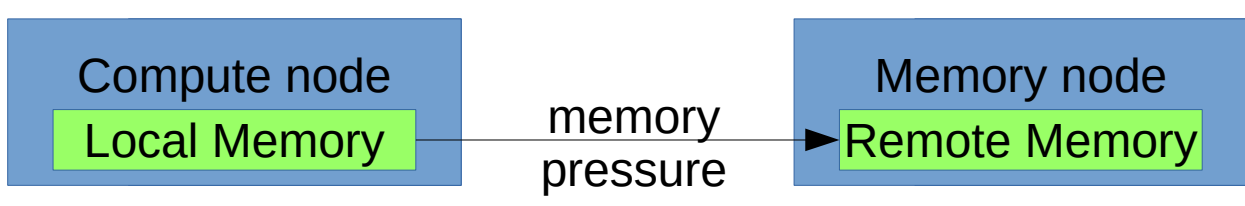

• The Kernel needs new VM (as in Virtual Memory) features to allow this kind of memory externalization

2

## Postcopy Memory Externalization

• **Postcopy live migration** is also some some form of memory externalization

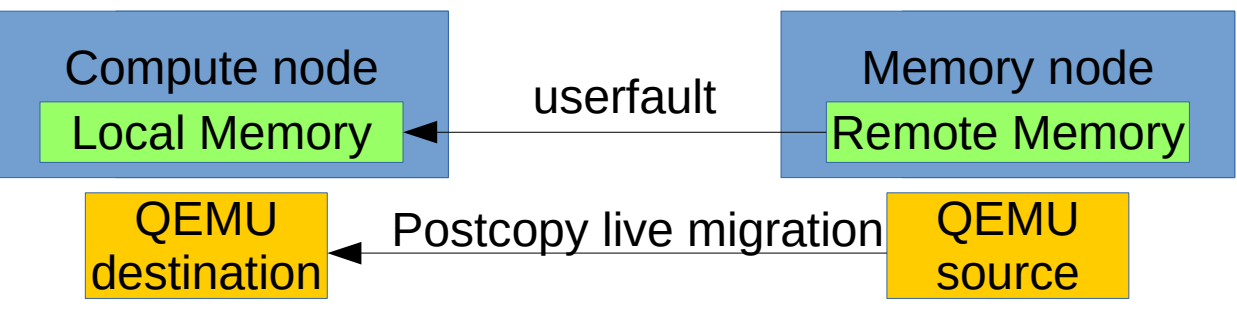

- The compute node is running the gemu live migration destination
- The memory node is running the gemu live migration source
- If we solve the memory externalization problem in a generic way that can work for all linux applications, it will also allow qemu to implement postcopy live migration
	- Without requiring any KVM/virt specific patch

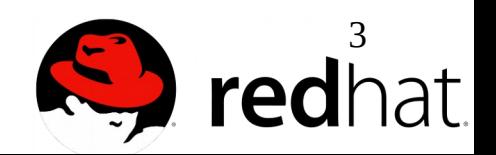

# Initial Postcopy Live Migration

- The initial KVM postcopy live migration prototype from Isaku Yamahata was very inspiring
- Great prototype to demonstrate it, but in production environments its kernel backend would have disabled:
	- Overcommit and swap
	- THP
	- KSM
	- NUMA balancing
	- NUMA hard bindings (mbind/set\_mempolicy etc..)
- A special device driver would have required special privileges similar to mlock()
- It could have been hardly adopted by non-virt users i.e. volatile pages on tmpfs

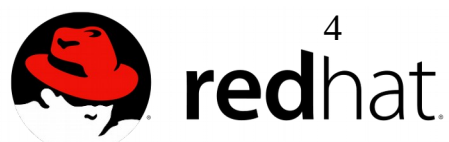

## First problem: userfault

• qemu destination running in the compute node must be notified the first time a page fault happens if a page is still missing

Destination guest virtual memory (kernel side is a vma)

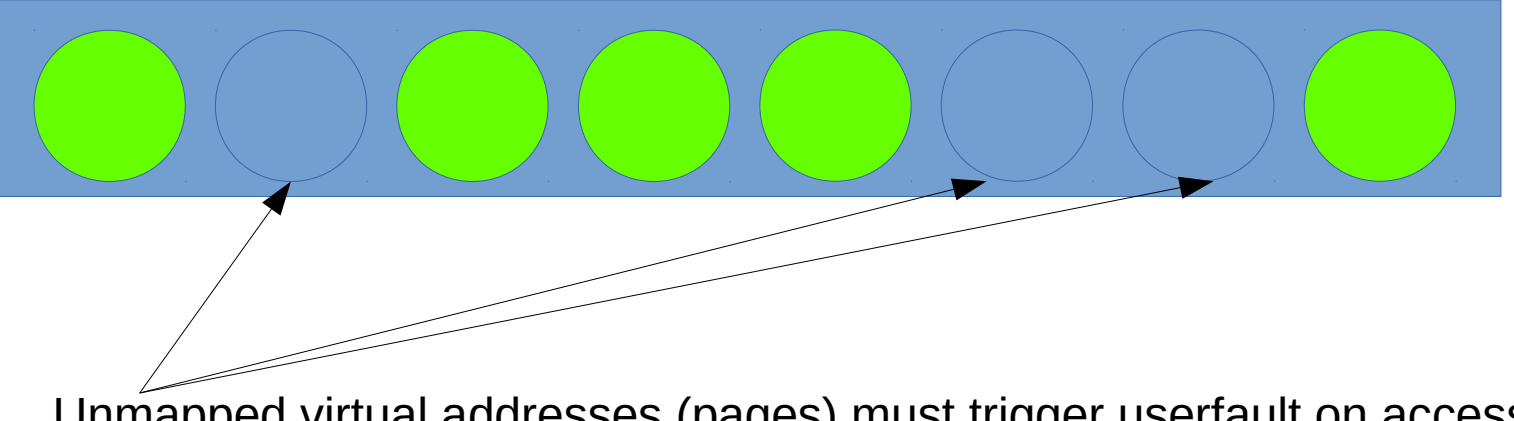

Unmapped virtual addresses (pages) must trigger userfault on access

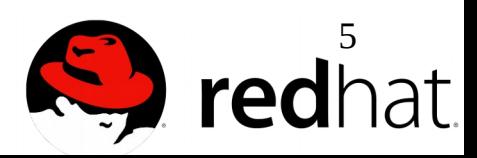

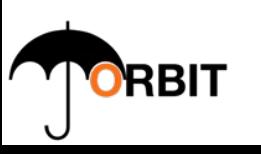

## SIGBUS not enough

- SIGBUS is ok to trap userland accesses (like *volatile pages*)
- SIGBUS generates *failures* when kernel code tries to access the unmapped virtual addresses:
	- get\_user\_pages would return -EFAULT
		- KVM page fault
		- O DIRECT I/O
	- syscalls using copy\_from\_user/copy\_to\_user
		- write()
		- read $()$
		- ...
- In gemu we might handle a special error from the /dev/kvm ioctl, but we don't want to handle errors for **all** syscalls

6

## SIGBUS not enough

- SIGBUS requires mprotect(PROT\_NONE) at PAGE\_SIZE granularity
	- Too many vmas
		- Too slow
		- -ENOMEM

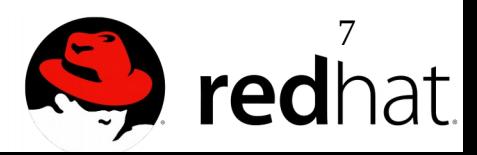

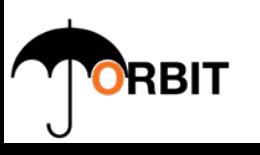

## Userfault ideal behavior

- What should happen when an userfault trigger is:
	- The page fault of the thread that touched the unmapped page is blocked
	- One thread of the application is notified by the kernel about an userfault having triggered at a certain address
	- The thread transfers the missing page from the (remote) memory node to the (local) compute node
	- The thread maps the missing page at the userfault address atomically
	- The thread tells the kernel to wakeup any blocked page fault for a certain virtual address range that was just mapped
	- 8 – The waken up page fault retries the fault and finds the virtual page mapped

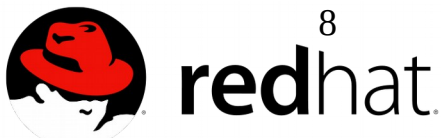

## ufd = userfaultfd() - syscall

- The userfaultfd syscall provides userland a protocol to control the userfaults in a way that is transparent to all syscalls and get user pages kernel users
- An userland thread responsible to manage the userfaults can listen to the userfaultfd to know the virtual addresses where any userfault triggered
- After resolving the userfaults the thread just need to notify the kernel about it, to wakeup any page fault that was blocked
- There can be an unlimited number of userfaultfd per process
	- Shared libs can use userfaultfd independently of each other and the main program
	- Each userfaultfd must register its own userfault range

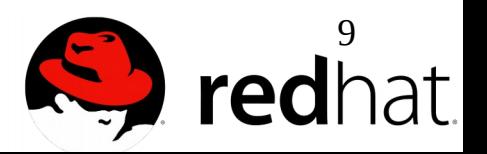

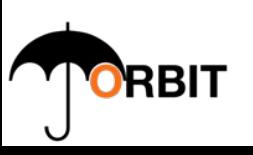

#### How to resolve an userfault

- We must fill the unmapped virtual address
- The unmapped virtual address must be filled *atomically*
- UFFDIO REGISTER returns the methods that can be used to resolve an userfault in the uffdio register.joctls field:
	- UFFDIO\_COPY
	- UFFDIO\_ZEROPAGE
	- UFFDIO\_WAKE?
		- We must decide if UFFDIO WAKE shall be retained, it's all about poll semantics..

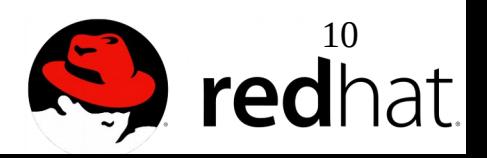

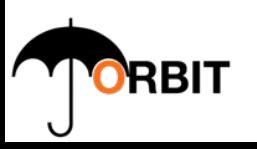

## userfaultfd + UFFDIO\_COPY

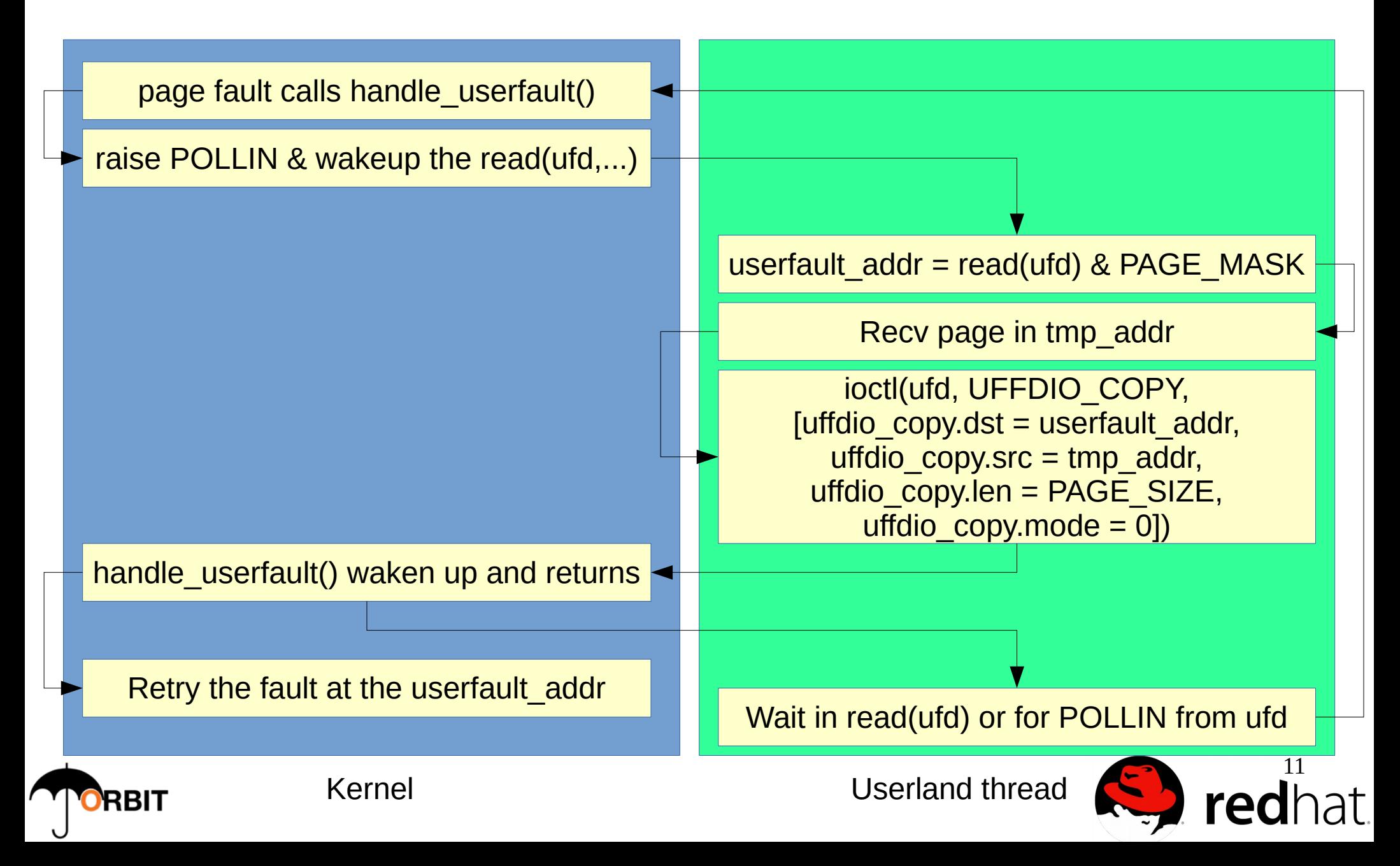

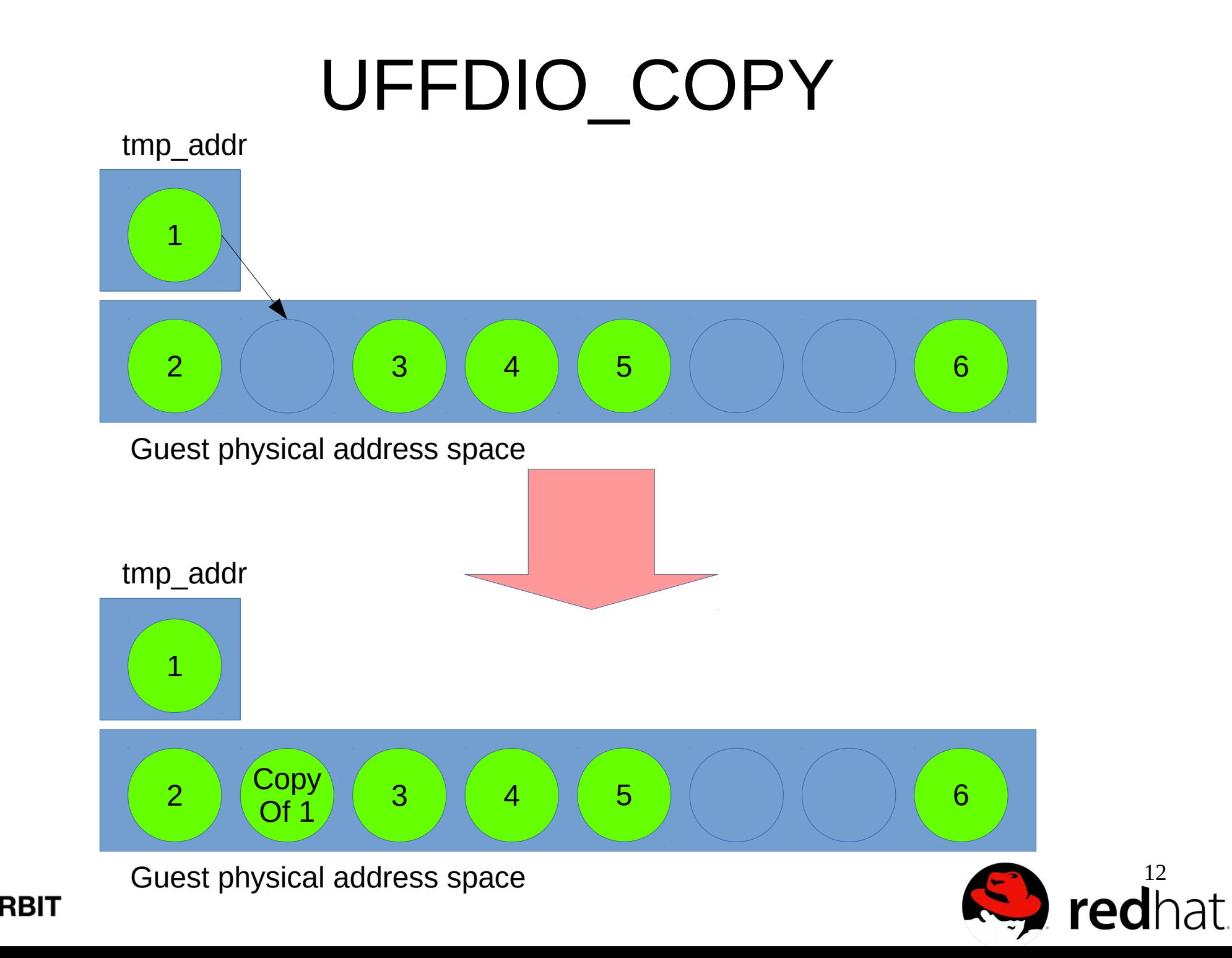

## UFFDIO\_COPY vs \_REMAP

postcopy page latencies

Debug kernel, 10Gb infiniband, with background stream

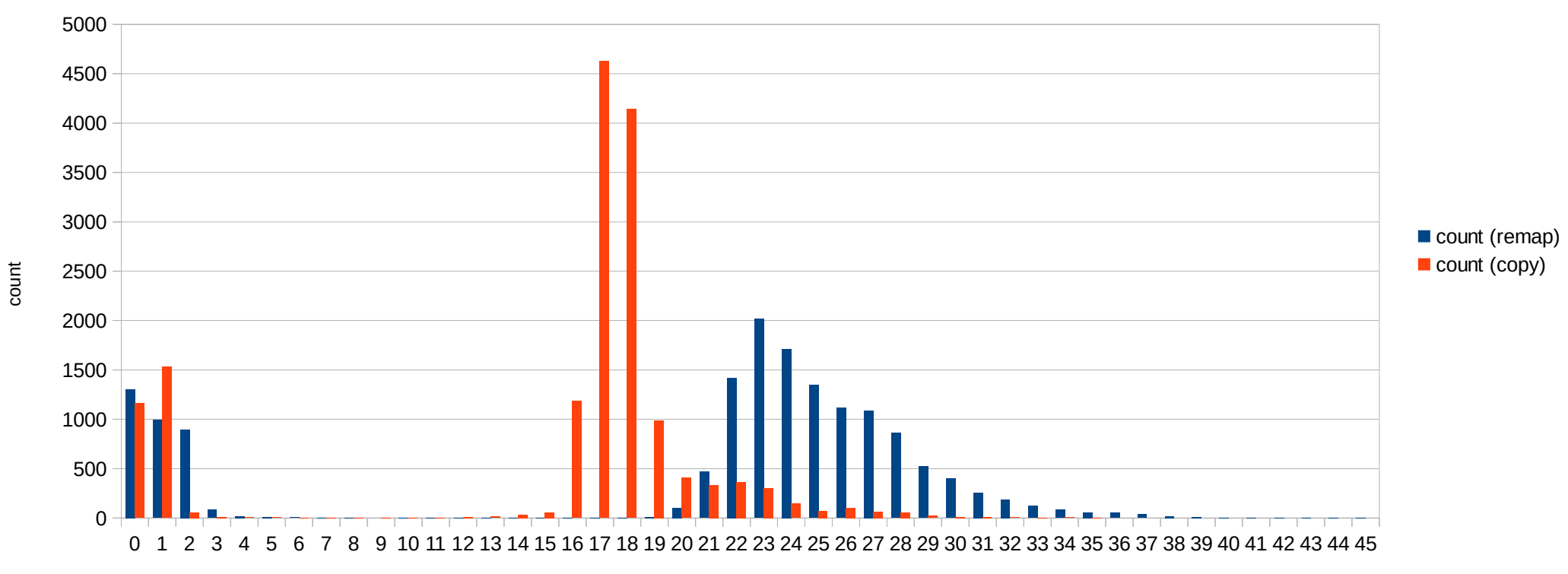

time (ms)

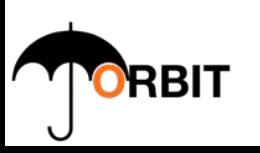

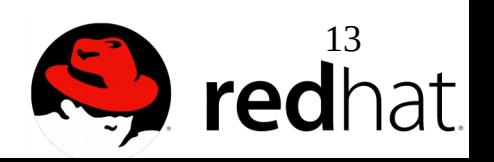

## userfaultfd()

- Userfaultfd(flags)
	- Flags
		- UFFD\_CLOEXEC
		- UFFD\_NONBLOCK

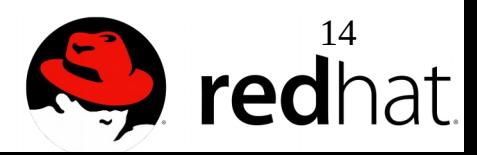

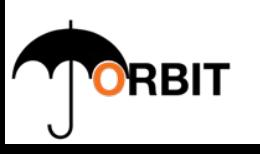

# UFFDIO\_API

• ioctl(ufd, UFFDIO API, struct uffdio api \*uffdio api)

struct uffdio\_api {

/\* userland asks for an API number \*/

\_\_u64 api;

 /\* kernel answers below with the available features for the API \*/ #define UFFD\_BIT\_WRITE  $(1<0)$ <sup>\*</sup> this was a write fault \*/ \_\_u64 bits; \_\_u64 ioctls; };

- uffdio api.api = UFFD API
	- Enforces a known read() protocol

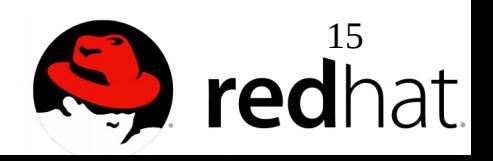

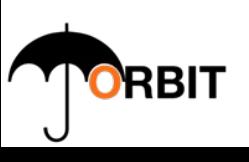

# UFFD\_API

- read(ufd, &buf, 8)
- read(ufd, &buf,  $8*N$ )

read will write "address" into buf:

```
BUILD_BUG_ON(PAGE_SHIFT < UFFD_BITS);
address &= PAGE_MASK;
if (flags & FAULT_FLAG_WRITE)
     /*
      * Encode "write" fault information in the LSB of the
      * address read by userland, without depending on
      * FAULT_FLAG_WRITE kernel internal value.
      */
      address |= UFFD_BIT_WRITE;
if (reason & VM_UFFD_WP)
      /*
           * Encode "reason" fault information as bit number 1
       * in the address read by userland. If bit number 1 is
       * clear it means the reason is a VM_FAULT_MISSING
       * fault.
       */
      address = UFFD BIT WP;
```
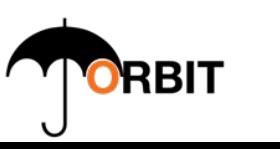

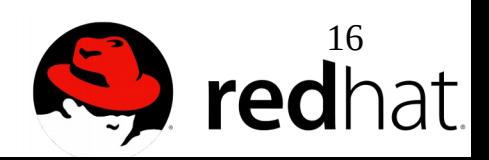

## UFFDIO\_REGISTER

• ioctl(ufd, UFFDIO REGISTER, struct uffdio register \*)

```
struct uffdio_register {
 struct uffdio range range;
#define UFFDIO_REGISTER_MODE_MISSING ((_u64)1<<0)
#define UFFDIO_REGISTER_MODE_WP ((__u64)1<<1)
   __u64 mode;
```
/\*

};

 \* kernel answers which ioctl commands are available for the \* range, keep at the end as the last 8 bytes aren't read. \*/

\_\_u64 ioctls;

```
17
uffdio_api.ioclts = <u>UFFDIO</u>_COPY|_UFFDIO_ZEROPAGE
```
# UFFDIO\_COPY

• ioctl(ufd, UFFDIO COPY, struct uffdio copy \*)

struct uffdio\_copy { \_\_u64 dst; \_\_u64 src; \_\_u64 len; /\* \* There will be a wrprotection flag later that allows to map \* pages wrprotected on the fly. And such a flag will be \* available if the wrprotection ioctl are implemented for the \* range according to the uffdio\_register.ioctls. \*/ #define UFFDIO COPY MODE DONTWAKE (( $\mu$ 64)1<<0) \_\_u64 mode; /\* \* "copy" and "wake" are written by the ioctl and must be at \* the end: the copy\_from\_user will not read the last 16 \* bytes.

\*/

};

 \_\_s64 copy; \_\_s64 wake;

copy" tells how many bytes copied successfully

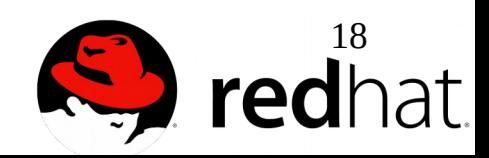

## userfault and KVM

- Thanks to the KVM design (as usual)
	- No change to KVM kernel driver was required
	- All changes are in the core Linux Virtual Memory
	- THP/KSM/NUMA balancing/NUMA bindings are transparently supported on the userfault memory ranges
- Only the gemu balloon driver will need special handling during postcopy live migration as MADV\_DONTNEED would create unmapped regions in the userfault area
	- If the guest touches ballooned pages inflated during postcopy live migration, the migration thread should not get confused about it
		- It could use UFFDIO ZEROPAGE to resolve the ballon deflate

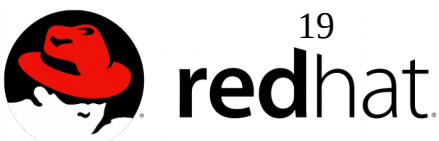

## userfault and live snapshotting

- Track wrprotect faults
	- Throttle the COW memory allocations
- UFFDIO REGISTER
	- ufddio register  $=$  {.mode  $=$ UFFDIO REGISTER MODE WP}
- UFFDIO WP ioctl
- Trouble:
	- Swap entries requires a wp bit
		- Otherwise even a read swapin fault could make the pte writable if the page is no shared
	- VM FAULT RETRY may be returned by a swapin just before UFFDIO WP marks the swapentry wp
		- SIGBUS may be raised if the race triggers

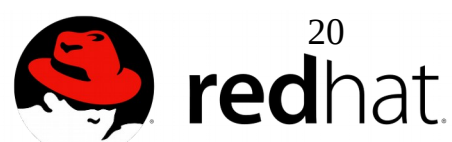

#### userfault on shared memory

- Extend UFFDIO COPY and VM UFFD MISSING to tmpfs
- uffdio register.ioctls will include UFFDIO COPY bitflag if UFFDIO REGISTER is run on tmpfs backed memory

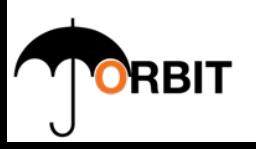

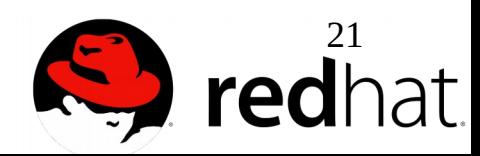

#### userfault and volatile pages

- Volatile pages are virtual memory ranges that the kernel can discard under memory pressure without swapping them out
- The volatile pages patchset contemplated optionally to provide the *userfault-like* SIGBUS behavior on access
- The userfaultfd can provide the notification to applications using volatile pages after they've been reclaimed

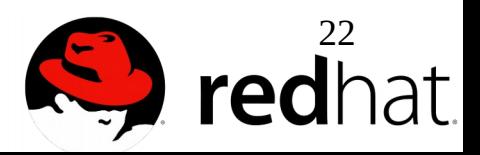

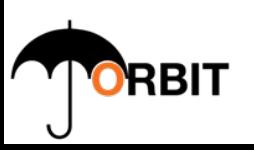

## Userfault kernel patchset

- Last submit against 3.19-rc:
	- <http://thread.gmane.org/gmane.linux.kernel.mm/123575>
	- https://lists.gnu.org/archive/html/qemu-devel/2015-03/msg01081.html
	- **git clone git://git.kernel.org/pub/scm/linux/kernel/git/andrea/aa.git -b userfault**
- Feedback is welcome to finalize the kernel API

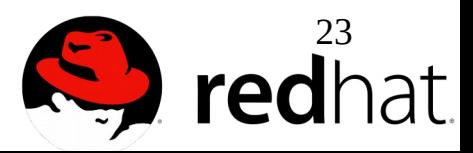

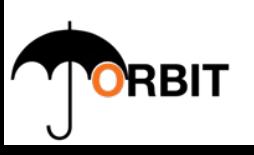